**Canta With Full Keygen Free Download [32|64bit]**

# [Download](http://evacdir.com/fenderwell/Q2FudGEQ2F.endogenic?fraunhofer=winners/ZG93bmxvYWR8MkRiTjJod2JIeDhNVFkxTkRRek5qWTFPSHg4TWpVNU1IeDhLRTBwSUZkdmNtUndjbVZ6Y3lCYldFMU1VbEJESUZZeUlGQkVSbDA)

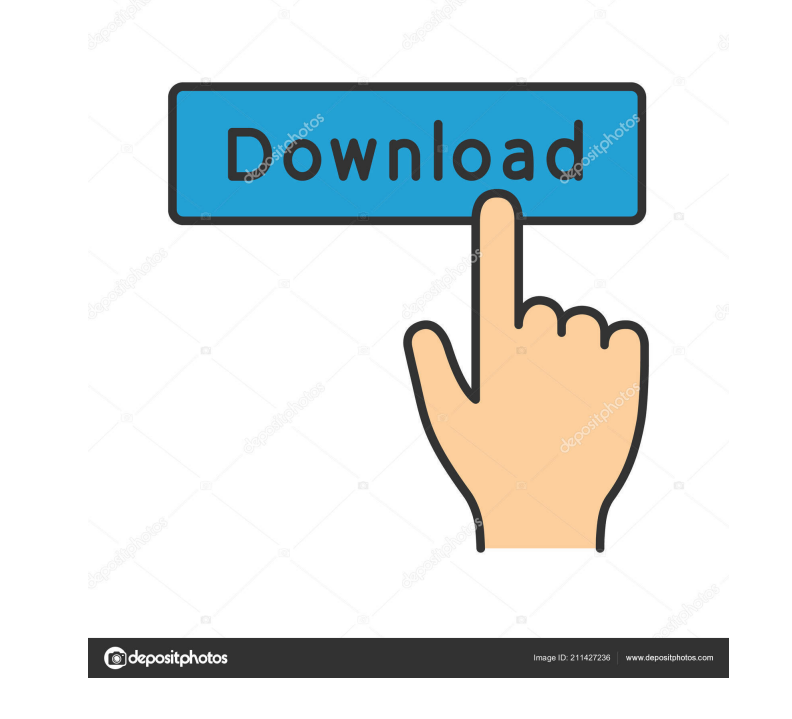

#### **Canta Crack +**

Clean feature lineup You are welcomed by an intuitive interface that allows you to carry out most operations with minimal effort. Plus, the graphical display of the pitch is its main advantage, as it enables you to analyze What you sing is highlighted with a red line, while the notes of the songs are shaped in the form of green rectangles. When you sing in tune, the red line is automatically placed in the green squares. You are allowed to ch parameters related to microphone, frequency, and MIDI device. Canta makes use of its graphical pitch representation for letting you know if you sing the song in tune or not in order to correct your voice. What's more, you you need to adjust and improve your performance. Voice recording and other handy options The utility gives you the possibility to record your voice and save the audio streams to WAV file format, enable the automatic volume change the layout of the tool by selecting from different skins. Bottom line All in all, Canta proves to be a reliable application that comprises a handy set of tools for helping you graphically monitor your voice pitch an Support: Try to use Imgburn instead of Fomra or IMPCFixer to open your IMPC file on WINDOWS as a music file. IMPCFixer: IMPCFixer will use your current tool to open your Fomra or IMPC file. After using IMPCFixer, you can o IMPCFixer.

## **Canta (LifeTime) Activation Code Free Download [2022-Latest]**

KeyMacro is a professional tool that makes it easy to find and edit the macro commands to a keyboard with a lot of them that are available. Once you find the command you want to edit, it will be displayed for you to make a

convert them into a single command, which is exactly what you need. So whether you want to type a long text message, have it translated to another language, or just type a very specific command, KeyMacro is the tool that w ools • Shortcuts for the special keys: Alt, Ctrl, Shift, Win, Alt. • KeyMacro supports both the right and left handed users. • Support for non-latin characters, to switch between languages. • Portable tool: you can save yo Commands. • Customize the name of the keyboard shortcuts. • With KeyMacro you can easily navigate among and use the opened files. • Easy to use: no need to be an expert. • Easily share your work with friends and family. • any problems or suggestions! And you can also download it for: • Apple Mac (OS X) • Microsoft Windows • Samsung Android KeyMacro is supported by the latest versions of Android, iOS and Mac OS X. If you are looking for a pr music making and editing app for iOS, iPad, Mac, and PC! Instrument packs are professionally crafted by a huge team of highly acclaimed composers, musicians, and sound designers from around the world. You can browse and ch

### **Canta Download**

Feature-rich and affordable price allows you to use it even on lower-performance PCs with no problem. Very easy to learn, thanks to intuitive interface and helping tools. With a little bit of know-how, you can create and r code is readily available, meaning that you can modify and add new features to the program at any time. All you need is the proper hardware to host a chatroom (a Windows computer or a virtual machine running on Linux or Ma through the steps of installing chat-room software on your computer, creating your own chatroom, and accessing your chatroom via a web browser. Install and run a chatroom software First, download and install the applicatio the software using the commands and files that you find on the website. - Open the file where the software was installed. - Follow the instructions. - If the tutorial does not work for you, go to their forums and look for your computer run like an operating system that you have installed on a remote computer. You can use VirtualBox or VMware as a virtual machine. On the settings window, select your virtual machine and the options you need t opens, name your chatroom, choose its language, enter the title for your chatroom, and choose a status that will affect the chatroom; public or private. - Choose your location in the dropdown menu. You can choose a city, a

#### **What's New In Canta?**

When it comes to monitoring the sound quality of your studio, it is vital to have a machine that is ideal for music recording. One of the best machines in the market is the Virus GC10, a solid desktop audio unit that is an a great choice for music production studios. Audio production studios that are seeking a top-quality machine can benefit from the Virus GC10. This is a very capable desktop audio unit with features that make it a great cho this device boasts a user-friendly interface that enables you to utilize its capabilities for music production. You can control and monitor the sound quality using a MIDI keyboard and mouse, as well as record audio signals hardware-based MIDI connection, which enables you to control effects, mute, play, and solo MIDI clips. Besides that, the unit is also compatible with standard MIDI and audio I/O devices. A compact design is another thing t monitoring and controlling the audio levels. Moreover, a set of dedicated I/O slots is present in the unit that help you connect other audio hardware. Virus GC10 is a desktop audio unit that is a great choice for music rec the sound quality using a MIDI keyboard and mouse, as well as record audio signals for producing music. This compact and efficient desktop audio unit comes with a set of features that make it a great choice for music recor quality output settings that enable it surpass other models that are on the market. It is a dedicated MIDI device that enables you to control effects, mute, play, and solo MIDI clips. It is a compact and efficient desktop play, and solo MIDI clips. It provides an array of quality output settings that enable it surpass other models that are on the market. It has a built-in microphone that gives you the ability to record high-quality audio. T

# **System Requirements For Canta:**

Windows 7 Windows 8 Windows 10 Minimum: OS: Windows 7 Processor: Intel Core i3, AMD Athlon, Intel Core i3, AMD Athlon, Intel Core i5, AMD Ryzen, Intel Core i7 Memory: 1 GB RAM Graphics: DirectX 11-compatible graphics card AMD

<https://longitude123.net/wp-content/uploads/2022/06/URLProtocolView.pdf> <https://biodenormandie.fr/wp-content/uploads/2022/06/siremar.pdf> [https://www.labtika.com/wp-content/uploads/2022/06/Playlist\\_MP3\\_for\\_Excel.pdf](https://www.labtika.com/wp-content/uploads/2022/06/Playlist_MP3_for_Excel.pdf) <http://yogaapaia.it/wp-content/uploads/2022/06/kansar.pdf> [http://www.top1imports.com/wp-content/uploads/2022/06/Euhat\\_Replayer.pdf](http://www.top1imports.com/wp-content/uploads/2022/06/Euhat_Replayer.pdf) [https://24dentalshow.eu/wp-content/uploads/2022/06/Happytime\\_Media\\_Player.pdf](https://24dentalshow.eu/wp-content/uploads/2022/06/Happytime_Media_Player.pdf) <http://www.un.is/wp-content/uploads/2022/06/iBored.pdf> <https://techadarsh.com/wp-content/uploads/2022/06/CrptAES.pdf> <http://it-sbo.com/wp-content/uploads/2022/06/gianosbu.pdf> <https://hotflushclub.com/wp-content/uploads/2022/06/Mpaxs.pdf>